## **About Transport Layer Security (TLS)**

Transport Layer Security (TLS) is a protocol that ensures that a connection to a remote endpoint is securely encrypted in order to provide privacy and data integrity. Our core processor's web applications and application programming interface (API) connections use TLS as a key component of their security. TLS 1.2 is the most current version and is considered to be the most secure. TLS 1.0 and 1.1 are earlier, now less secure versions. The predecessor to TLS, Secure Sockets Layer (SSL), has been disabled in our core processor's systems.

## **Enabling TLS 1.2**

Our core processor has enabled TLS 1.2 for most internal and all external web applications and API connections. Most user connections to our core processor's services currently are already using TLS 1.2. Browsers and operating systems that support TLS 1.2 will typically utilize it by default, preferring TLS 1.2 over older, less secure encryption protocols.

Our core processor is disabling the less secure TLS 1.0 and 1.1 encryption protocols across all applicable our core processor's services. After this change, users accessing our core processor's systems must use operating systems and browser versions that support TLS 1.2 and ensure that TLS 1.2 is enabled.

## **TLS Preparations**

To prepare for this change, our institution will need to ensure that all of our users accessing our core processor services, including our customers, are using operating systems and browsers that support TLS 1.2. Below is a basic TLS 1.2 compatibility chart. Please contact your specific vendor(s) for full details.

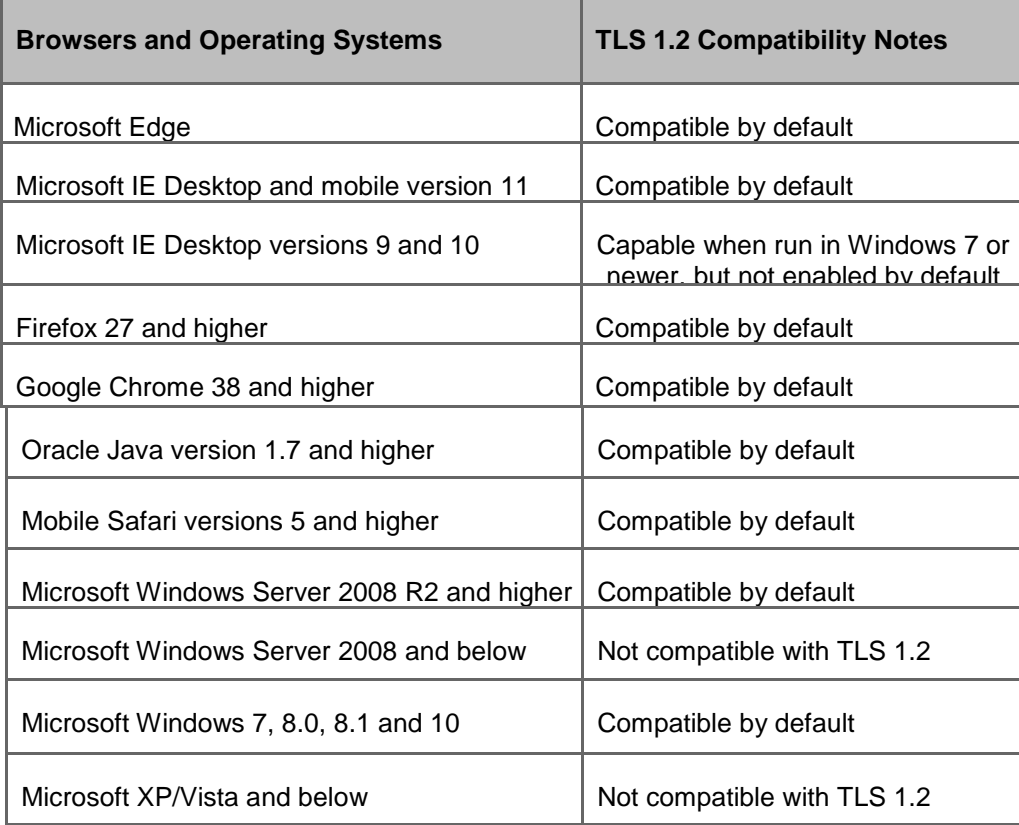

## **How to Enable Transport Layer Security (TLS) 1.2**

- 1. From your internet browser, select **Tools**, then **Internet Options**.
- 2. Click the **Advanced Tab**, and scroll down to Security section.

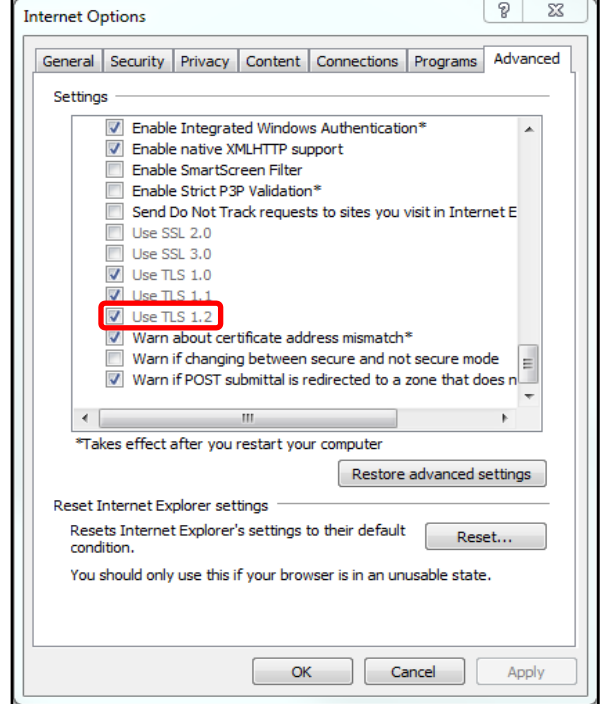

3. Ensure TLS 1.2 is checked, if not, check **TLS 1.2** and select, **Apply**,**OK**.

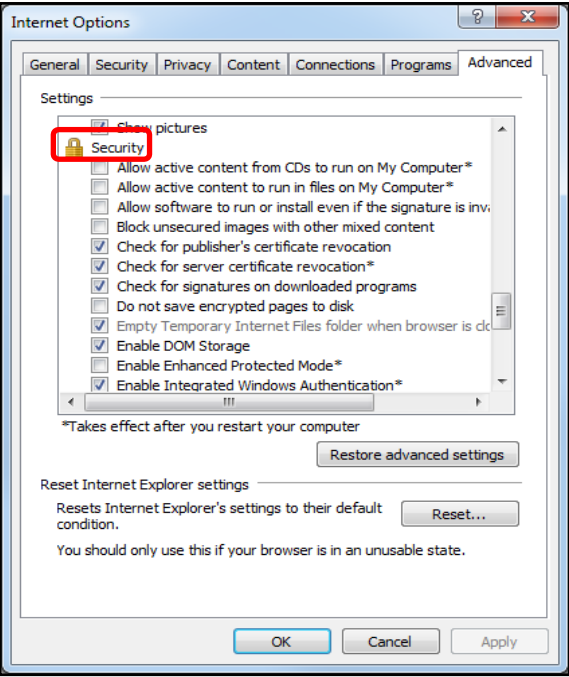

**Note: Do not uncheck TLS 1.0 and 1.1, as access to other solutions or third-party sites that have not yet enabled TLS 1.2 will be adversely affected.**